# OCF Device to Cloud Services Specification

VERSION 2.1.1 | February 2020

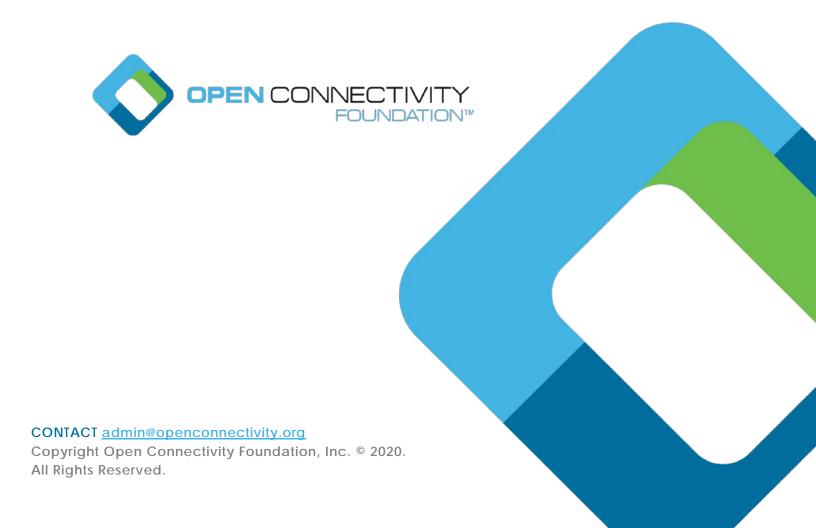

# Legal Disclaimer

NOTHING CONTAINED IN THIS DOCUMENT SHALL BE DEEMED AS GRANTING YOU ANY KIND OF LICENSE IN ITS CONTENT, EITHER EXPRESSLY OR IMPLIEDLY, OR TO ANY INTELLECTUAL PROPERTY OWNED OR CONTROLLED BY ANY OF THE AUTHORS OR DEVELOPERS OF THIS DOCUMENT. THE INFORMATION CONTAINED HEREIN IS PROVIDED ON AN "AS IS" BASIS, AND TO THE MAXIMUM EXTENT PERMITTED BY APPLICABLE LAW, THE AUTHORS AND DEVELOPERS OF THIS SPECIFICATION HEREBY DISCLAIM ALL OTHER WARRANTIES AND CONDITIONS, EITHER EXPRESS OR IMPLIED, STATUTORY OR AT COMMON LAW, INCLUDING, BUT NOT LIMITED TO, IMPLIED WARRANTIES OF MERCHANTABILITY OR FITNESS FOR A PARTICULAR PURPOSE. OPEN CONNECTIVITY FOUNDATION, INC. FURTHER DISCLAIMS ANY AND ALL WARRANTIES OF NON-INFRINGEMENT, ACCURACY OR LACK OF VIRUSES.

- The OCF logo is a trademark of Open Connectivity Foundation, Inc. in the United States or other countries. \*Other names and brands may be claimed as the property of others.
- 17 Copyright © 2018-2020 Open Connectivity Foundation, Inc. All rights reserved.
- 18 Copying or other form of reproduction and/or distribution of these works are strictly prohibited.

| 22 | 1 | Scope  |                                                      | 1  |
|----|---|--------|------------------------------------------------------|----|
| 23 | 2 | Norma  | tive references                                      | 1  |
| 24 | 3 | Terms  | , definitions, and abbreviated terms                 | 2  |
| 25 |   | 3.1 T  | erms and definitions                                 | 2  |
| 26 |   | 3.2 A  | Abbreviated terms                                    | 2  |
| 27 | 4 | Docum  | nent conventions and organization                    | 3  |
| 28 |   | 4.1    | Conventions                                          | 3  |
| 29 |   |        | Notation                                             |    |
| 30 | 5 |        | ew                                                   |    |
| 31 |   | 5.1 I  | ntroduction                                          | 4  |
| 32 |   | 5.2 A  | Architecture                                         | 4  |
| 33 |   | 5.3 I  | nteraction Flow                                      | 5  |
| 34 |   | 5.4    | Cloud Operational Flow                               | 6  |
| 35 |   | 5.4.1  | Pre-requisites and OCF Cloud User Account Creation   | 7  |
| 36 |   | 5.4.2  | Mediator registration with the OCF Cloud             | 7  |
| 37 |   | 5.4.3  | Device provisioning by the Mediator                  | 7  |
| 38 |   | 5.4.4  | Device Registration with the OCF Cloud               | 7  |
| 39 |   | 5.4.5  | Connection with the OCF Cloud                        | 8  |
| 40 |   | 5.4.6  | Publishing Links to the OCF Cloud RD                 |    |
| 41 |   | 5.4.7  | Client to Server communication through the OCF Cloud |    |
| 42 |   | 5.4.8  | Refreshing connection with the OCF Cloud             |    |
| 43 |   | 5.4.9  | Closing connection with the OCF Cloud                |    |
| 44 |   | 5.4.10 | gg                                                   |    |
| 45 | 6 |        | rce model                                            |    |
| 46 |   | 6.1    | OCF Cloud Resource Directory                         |    |
| 47 |   | 6.1.1  | Indirect discovery for lookup of Resources           |    |
| 48 |   | 6.1.2  | Resource Directory Definition                        | 11 |
| 49 |   | 6.1.3  | RD operational flows                                 |    |
| 50 |   |        | CoAPCloudConf Resource                               |    |
| 51 |   | 6.2.1  | Introduction                                         |    |
| 52 |   | 6.2.2  | Resource Definition                                  |    |
| 53 |   | 6.2.3  | Cloud status governing state machine                 |    |
| 54 | _ | 6.2.4  | Error Handling                                       |    |
| 55 | 7 |        | rk and connectivity                                  |    |
| 56 | 8 |        | onal interactions                                    |    |
| 57 |   | 8.1    | Onboarding, Provisioning, and Configuration          | 22 |
| 58 |   | 8.1.1  | Overview                                             | 22 |
| 59 |   | 8.1.2  | Use of Mediator                                      |    |
| 60 |   | 8.1.3  | Device Connection to the OCF Cloud                   |    |
| 61 |   | 8.1.4  | Device Registration with the OCF Cloud               |    |
| 62 | С |        | Resource Publication                                 | 25 |

| 63 | 8.3 CI     | ient Registration with the OCF Cloud           | 26 |
|----|------------|------------------------------------------------|----|
| 64 | 8.4 Re     | esource Discovery                              | 26 |
| 65 | 8.5 De     | evice Deregistration from the OCF Cloud        | 28 |
| 66 | 8.6 De     | evice Management                               | 28 |
| 67 | 8.6.1      | Behaviours on Device maintenance state changes | 28 |
| 68 | 9 Security | /                                              | 29 |
| 69 |            | rmative) Swagger2.0 definitions                |    |
| 70 | A.1 Lis    | st of Resource Type definitions                | 30 |
| 71 | A.2 Re     | esource directory resource                     | 30 |
| 72 | A.2.1      | Introduction                                   | 30 |
| 73 | A.2.2      | Well-known URI                                 | 30 |
| 74 | A.2.3      | Resource type                                  | 30 |
| 75 | A.2.4      | OpenAPI 2.0 definition                         | 30 |
| 76 | A.2.5      | Property definition                            | 35 |
| 77 | A.2.6      | CRUDN behaviour                                | 35 |
| 78 | A.3 Co     | oAP Cloud Configuration Resource               | 35 |
| 79 | A.3.1      | Introduction                                   | 35 |
| 80 | A.3.2      | Example URI                                    | 35 |
| 81 | A.3.3      | Resource type                                  | 35 |
| 82 | A.3.4      | OpenAPI 2.0 definition                         | 35 |
| 83 | A.3.5      | Property definition                            | 39 |
| 84 | A.3.6      | CRUDN behaviour                                | 40 |
| 85 |            |                                                |    |

| 87  |                                                                     |    |
|-----|---------------------------------------------------------------------|----|
| 88  | Figures                                                             |    |
| 89  |                                                                     |    |
| 90  | Figure 1 – OCF Cloud Architecture                                   | 5  |
| 91  | Figure 2 – OCF Cloud interaction model                              | 6  |
| 92  | Figure 3 – Overall Operational State Machine                        | 11 |
| 93  | Figure 4 – Indirect discovery of Resources by via an RD             | 11 |
| 94  | Figure 5 – RD discovery and RD supported query of Resources support | 13 |
| 95  | Figure 6 – Device registration status state machine                 | 20 |
| 96  | Figure 7 – Registration with OCF Cloud                              | 22 |
| 97  | Figure 8 – Device Provisioning by the Mediator                      | 24 |
| 98  | Figure 9 – Resource publication to the OCF Cloud                    | 26 |
| 99  | Figure 10 – Resource discovery through OCF Cloud                    | 27 |
| 100 | Figure 11 – Request routing through OCF Cloud                       | 28 |
| 101 |                                                                     |    |
| 102 |                                                                     |    |

| 103<br>104 | Tables                                                                                    |      |
|------------|-------------------------------------------------------------------------------------------|------|
| 105        | Table 1 – OCF Cloud Interaction Flow                                                      | 6    |
| 106        | Table 2 – "oic.wk.rd" Resource Type definition                                            | 12   |
| 107        | Table 3 – "oic.wk.rd" Properties                                                          | 12   |
| 108        | Table 4 - CoAPCloudConf Resource                                                          | 17   |
| 109        | Table 5 – oic.r.coapcloudconf Resource Type definition                                    | 18   |
| 110        | Table 6 – Device registration states                                                      | 19   |
| 111        | Table 7 – Device to OCF Cloud Registration Flow                                           | 22   |
| 112        | Table 8 – Device Provisioning by the Mediator                                             | 24   |
| 113        | Table 9 – Actions on Device state change                                                  | 28   |
| 114        | Table 10 – Default values for CoAPCloudConf Resource                                      | 28   |
| 115        | Table A.1 – Alphabetized list of resources                                                | 30   |
| 116        | Table A-2 – The Property definitions of the Resource with type "rt" = "oic.wk.rd"         | 35   |
| 117        | Table A-3 – The CRUDN operations of the Resource with type "rt" = "oic.wk.rd"             | 35   |
| 118        | Table A.4 – The Property definitions of the Resource with type "rt" = "oic.r.coapcloudcon | f"39 |
| 119        | Table A.5 – The CRUDN operations of the Resource with type "rt" = "oic.r.coapcloudconf    | "40  |
|            |                                                                                           |      |

#### 121 **1 Scope**

- This document defines functional extensions to the capabilities defined in ISO/IEC 30118-1:2018
- to meet the requirements of the OCF Cloud. This document specifies new Resource Types to
- enable the functionality and any extensions to the existing capabilities defined in ISO/IEC 30118-
- 125 1:2018.

126

#### 2 Normative references

- The following documents are referred to in the text in such a way that some or all of their content
- constitutes requirements of this document. For dated references, only the edition cited applies. For
- undated references, the latest edition of the referenced document (including any amendments)
- 130 applies.
- 131 ISO/IEC 30118-1:2018 Information technology -- Open Connectivity Foundation (OCF)
- Specification -- Part 1: Core specification
- https://www.iso.org/standard/53238.html
- Latest version available at: https://openconnectivity.org/specs/OCF\_Core\_Specification.pdf
- 135 ISO/IEC 30118-2:2018 Information technology -- Open Connectivity Foundation (OCF)
- 136 Specification -- Part 2: Security specification
- https://www.iso.org/standard/74239.html
- Latest version available at: https://openconnectivity.org/specs/OCF\_Security\_Specification.pdf
- OCF Core Optional Framework, Open Connectivity Foundation Core Optional Specification,
- 140 Version 2.1.1
- Available at: https://openconnectivity.org/specs/OCF\_Core\_Optional\_Specification\_v2.1.0.pdf
- 142 Latest version available at:
- ${\tt https://openconnectivity.org/specs/OCF\_Core\_Optional\_Specification.pdf}$
- OCF Wi-Fi Easy Setup, Open Connectivity Foundation Wi-Fi Easy Setup, Version 2.0.1
- Available at: https://openconnectivity.org/specs/OCF Wi-Fi Easy Setup Specification v2.0.1.pdf
- 146 Latest version available at:
- 147 https://openconnectivity.org/specs/OCF\_Wi-Fi\_Easy\_Setup\_Specification.pdf
- 148 IETF RFC 6749, The OAuth 2.0 Authorization Framework, October 2012
- https://tools.ietf.org/html/rfc6749
- 150 IETF RFC 6750, The OAuth 2.0 Authorization Framework: Bearer Token Usage, October 2012
- https://tools.ietf.org/html/rfc6750
- 152 IETF RFC 8323, CoAP (Constrained Application Protocol) over TCP, TLS, and WebSockets,
- 153 February 2018
- https://tools.ietf.org/html/rfc8323
- OpenAPI specification, fka Swagger RESTful API Documentation Specification, Version 2.0
- https://github.com/OAI/OpenAPI-Specification/blob/master/versions/2.0.md

#### 158 3 Terms, definitions, and abbreviated terms

#### 159 3.1 Terms and definitions

- For the purposes of this document, the terms and definitions given in ISO/IEC 30118-1:2018 and
- 161 ISO/IEC 30118-2:2018 and the following apply.
- 162 ISO and IEC maintain terminological databases for use in standardization at the following
- 163 addresses:
- 164 ISO Online browsing platform: available at <a href="https://www.iso.org/obp">https://www.iso.org/obp</a>
- 165 IEC Electropedia: available at <a href="http://www.electropedia.org/">http://www.electropedia.org/</a>
- 166 **3.1.1**
- 167 Cloud Provider
- entity or organization that hosts an OCF Cloud (3.1.2).
- 169 **3.1.2**
- 170 OCF Cloud
- an OCF Cloud is not an OCF Device, but a logical entity that is owned by the Cloud Provider (3.1.1).
- An OCF Cloud is authorised to communicate with a Device on behalf of the OCF Cloud User.
- **3.1.3**
- 174 Resource Directory
- a set of descriptions of Resources where the actual Resources are held on Servers external to the
- entity hosting the Resource Directory (3.1.3), allowing lookups to be performed for those Resources

#### 177 3.2 Abbreviated terms

- 178 **3.2.1**
- 179 **UX**
- 180 User Experience

#### Document conventions and organization

#### 183 4.1 Conventions

182

201

220

- In this document a number of terms, conditions, mechanisms, sequences, parameters, events, 184
- 185 states, or similar terms are printed with the first letter of each word in uppercase and the rest
- 186 lowercase (e.g., Network Architecture). Any lowercase uses of these words have the normal
- technical English meaning. 187

#### 4.2 **Notation** 188

- In this document, features are described as required, recommended, allowed or DEPRECATED as 189 follows: 190
- Required (or shall or mandatory)(M). 191
- These basic features shall be implemented to comply with Core Architecture. The phrases "shall 192 not", and "PROHIBITED" indicate behaviour that is prohibited, i.e. that if performed means the 193 implementation is not in compliance. 194
- Recommended (or should)(S). 195
- These features add functionality supported by Core Architecture and should be implemented. 196 Recommended features take advantage of the capabilities Core Architecture, usually without 197 imposing major increase of complexity. Notice that for compliance testing, if a recommended 198 feature is implemented, it shall meet the specified requirements to be in compliance with these 199 guidelines. Some recommended features could become requirements in the future. The phrase 200 "should not" indicates behaviour that is permitted but not recommended.
- Allowed (may or allowed)(O). 202
- These features are neither required nor recommended by Core Architecture, but if the feature 203 is implemented, it shall meet the specified requirements to be in compliance with these 204 quidelines. 205
- DEPRECATED. 206
- Although these features are still described in this document, they should not be implemented 207 except for backward compatibility. The occurrence of a deprecated feature during operation of 208 an implementation compliant with the current document has no effect on the implementation's 209 210 operation and does not produce any error conditions. Backward compatibility may require that 211 a feature is implemented and functions as specified but it shall never be used by implementations compliant with this document. 212
- 213 Conditionally allowed (CA)
- The definition or behaviour depends on a condition. If the specified condition is met, then the 214 definition or behaviour is allowed, otherwise it is not allowed. 215
- Conditionally required (CR) 216
- The definition or behaviour depends on a condition. If the specified condition is met, then the 217 218 definition or behaviour is required. Otherwise the definition or behaviour is allowed as default unless specifically defined as not allowed. 219
- 221 Strings that are to be taken literally are enclosed in "double quotes".
- 222 Words that are emphasized are printed in italic.

#### 5 Overview

223

#### 224 5.1 Introduction

- An OCF Cloud extends the use of CoAP to enable a Device to interact with a cloud by utilizing following features
- 227 CoAP over TCP protocol defined in ISO/IEC 30118-1:2018
- 228 The requirements within this document including those for a Resource Directory
- 229 Security requirements and SVRs defined within the ISO/IEC 30118-2:2018
- Devices which are not within a single local network may interact with each other using CoAP over
- TCP (see ISO/IEC 30118-1:2018) via an OCF Cloud. At any point in time, a Device is configured
- to use at most one OCF Cloud. The OCF Cloud groups Devices that belong to same OCF Cloud
- User under an OCF Cloud created User ID. All the Devices registered to the OCF Cloud and
- belonging to the same User ID can communicate with each other subject to the Device(s)
- 235 authorising the OCF Cloud in the ACE2 policies.
- 236 Annex A specifies the Resource Type definitions using the schema defined in the
- OpenAPI specification as the API definition language that shall be followed by an OCF Device
- realizing the Resources specified in this document.
- Note that an OCF Cloud is not an OCF Device, but a logical entity that is owned by the Cloud
- 240 Provider. An OCF Cloud is authorized to communicate with a Device by the OCF Cloud User

#### 241 5.2 Architecture

- The OCF Cloud is a logical entity to which an OCF Device communicates via a persistent TLS connection. It encapsulates two functions:
- an account server function which is a logical entity that handles Device registration, Access Token validation and handles sign-in and token-refresh requests from the Device. An OCF Cloud User creates offline an account on the account server (by means of the mediator). The account server is then also used to register the Devices (Clients and Servers) per account. Note that all accounts are fully separated, e.g. logging into account A does not give access to Devices registered to account B.
- a Resource Directory as defined by this document. The Resource Directory exposes Resource information published by Devices. A Client, when discovering Devices, receives a response from the Resource Directory on behalf of the Device. With information included in the response from the Resource Directory, the Client may connect to the Device via the OCF Cloud.
- This is illustrated in Figure 1.

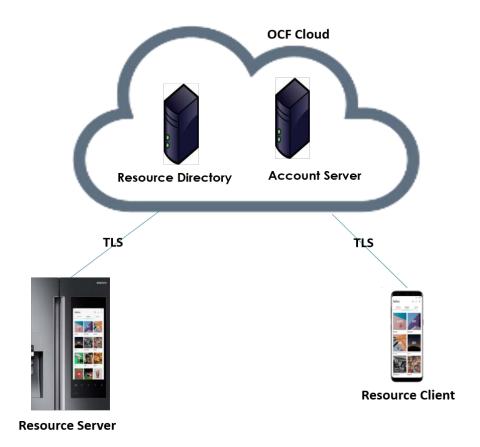

257

258 259 Figure 1 – OCF Cloud Architecture

## 5.3 Interaction Flow

This clause describes how the elements with the overall OCF Cloud interact. Figure 2 provides an overall introduction, Table 1 provides additional context to the elements in the flow.

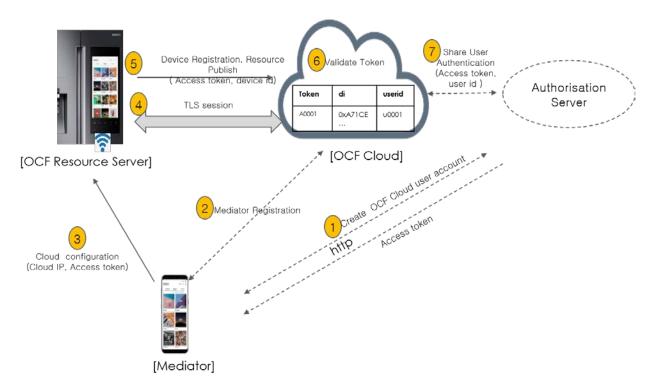

Figure 2 - OCF Cloud interaction model

Table 1 - OCF Cloud Interaction Flow

| Steps | Description                                                                                                    |
|-------|----------------------------------------------------------------------------------------------------|
| 1     | The Mediator obtains an Access Token for the OCF Cloud User from an Authorisation Provider                                                                                                    |
| 2     | The Mediator registers with the OCF Cloud                                                                                                    |
| 3     | The Mediator provisions "oic.r.coapcloudconf" on the Device with an Access Token, the URL of the OCF Cloud, the identity (UUID) of the OCF Cloud, and optionally an Authorisation Provider Name.             |
| 4, 5  | The Device establishes a TLS session to the OCF Cloud and subsequently registers with the OCF Cloud                                                                                                    |
| 6, 7  | The OCF Cloud validates the registration request and authorises the Access Token. Returning information to the Device in the "uid" of the OCF Cloud User and the expiration information of the Access Token. |

In the case where the OCF Cloud also acts as the Authorisation Server step 1 from Table 1 may be between the Mediator and the OCF Cloud in which case step 7 is not required.

#### 5.4 Cloud Operational Flow

The sub-clauses listed provide an informative overview of the flow which results on a Device being registered with an OCF Cloud and Client interaction with that Device. The clauses provide references to the applicable clauses within this document and other documents that provide normative details.

- The flow consists of the following high-level steps:
- 273 Pre-requisites and OCF Cloud User account creation (see 5.4.1)
- 274 Mediator registration with the OCF Cloud (see 5.4.2)
- 275 Device provisioning by the Mediator (see 5.4.3)
- 276 Device registration with the OCF Cloud (see 5.4.4)
- 277 Device connection with the OCF Cloud (see 5.4.5)
- 278 Devices Publishing Links to the OCF Cloud RD (see 5.4.6)
- 279 Client to Server communication through the OCF Cloud (see 5.4.7)
- 280 Device refreshing connection with the OCF Cloud (see 5.4.8)
- 281 Device closing connection with the OCF Cloud (see 5.4.9)
- 282 Device de-registering from the OCF Cloud (see 5.4.10)
- 283 5.4.1 Pre-requisites and OCF Cloud User Account Creation
- The OCF Cloud User has a Device that they want to hook up to the OCF Cloud so that they can
- 285 access it remotely.
- The Device is onboarded to the OCF Network as defined in ISO/IEC 30118-2:2018.
- The OCF Cloud User makes use of a Mediator to provision the Device. A Mediator is a logical
- function that may be on the OCF Cloud User's personal device (e.g. phone) or elsewhere. The
- Mediator is configured with or through some out of band process to obtain the URL of the OCF
- 290 Cloud (e.g. the Mediator may be an application from the Cloud Provider).
- The OCF Cloud User has access credentials for authenticating the OCF Cloud User to the
- 292 Authorisation Provider (i.e. user name/password or similar)
- 293 5.4.2 Mediator registration with the OCF Cloud
- 294 See 8.1.2.2, 8.1.2.3.
- Via some trigger (e.g. a UX or other out of bounds mechanism), the Mediator authenticates the
- OCF Cloud User to the Authorisation Provider and requests Access Token from an Authorisation
- 297 Provider.
- The Mediator registers by providing its Access Token to the OCF Cloud which verifies the token
- and creates a User ID with which the Mediator is associated. All instances of a Mediator for the
- same OCF Cloud User will be associated with the same User ID. Similarly, this same User ID may
- be used to assign multiple Devices to the same OCF Cloud User
- 302 5.4.3 Device provisioning by the Mediator
- 303 See 8.1.2.3; see also ISO/IEC 30118-2:2018 clause 7.5.2
- The Mediator connects to the Device through normal OCF processes. The Mediator then requests
- an Access Token from the OCF Cloud for the Device being provisioned. The Mediator updates the
- "oic.r.coapcloudconf" Resource on the Device with the Access Token received from the OCF Cloud,
- the OCF Cloud URI, and the OCF Cloud UUID. The Mediator may also provide the Auth Provider
- Name. Note that this Access Token may only be used one time for the initial Device Registration
- with the OCF Cloud.
- 310 5.4.4 Device Registration with the OCF Cloud.
- 311 See 8.1.3 and 8.1.4; see also ISO/IEC 30118-2:2018 clauses 10.5, 13.11, 13.12

- On configuration of the "oic.r.coapcloudconf" Resource by the Mediator, the Device establishes a
- 313 TLS connection with the OCF Cloud using the URI that was provisioned, and the Device's
- manufacturer certificate and the trust anchor certificate(s) for OCF Cloud certificate validation, both
- of which were installed by the Device manufacturer. The combination of the Device's manufacturer
- certificate and OCF Cloud User's Access Token ensures the interactions between the OCF Cloud
- and OCF Devices are within the OCF Cloud User's domain.
- To register with the OCF Cloud, the Device then sends an UPDATE operation to the Account
- Resource on the OCF Cloud which includes the Access Token that was provisioned in the
- 320 "oic.r.coapcloudconf" Resource. Note that the OCF Cloud maintains a unique instance of the
- 321 Account Resource for every Device.
- 322 If the UPDATE is successfully validated, then the OCF Cloud provides an UPDATE response that
- may provide updated values for the Access Token and details on the lifetime (expiration) of that
- Token. The OCF Cloud also includes the User ID to which the Device is associated. All values
- returned are stored securely on the Device. The returned Access Token is not written to the
- 326 "oic.r.coapcloudconf" Resource.
- The Device is now registered with the OCF Cloud.

## 328 5.4.5 Connection with the OCF Cloud

- 329 See 8.1.4, see also ISO/IEC 30118-2:2018 clause 13.12
- 330 In order to enable passing data between the Device and the OCF Cloud, the Device sends an
- UPDATE request to the Session Resource; once validated, the OCF Cloud sends a response
- message that includes the remaining lifetime of the associated Access Token. The Device now has
- an active connection and can exchange data.

#### 5.4.6 Publishing Links to the OCF Cloud RD

- 335 See 8.2; see also ISO/IEC 30118-2:2018 clause 10.5, ISO/IEC 30118-1:2018 clause 11.3.6.
- Once the TLS connection has been established to the OCF Cloud the Device exposes its Resources
- in the Resource Directory in the OCF Cloud so that they may be seen/accessed remotely.

#### 338 5.4.7 Client to Server communication through the OCF Cloud

- 339 See 8.3, 8.4; see also ISO/IEC 30118-2:2018 clause 10.5.
- As for a Server, Clients follow this same process and register with the OCF Cloud.
- The OCF Cloud allows communication between all of an OCF Cloud User's Devices based on the
- fact that they have the same User ID.
- When the Client attempts CRUDN actions on the Links hosted by the OCF Cloud, the OCF Cloud
- forwards those requests to the Device. The Device responds to the OCF Cloud which then proxies
- the response to the Client (i.e. Client -> OCF Cloud -> Device -> OCF Cloud -> Client).

#### 346 5.4.8 Refreshing connection with the OCF Cloud

- 347 See ISO/IEC 30118-2:2018 clause 13.13.
- When (or before) the Access Token expires, the Device refreshes its token by sending an UPDATE
- request to the Token Refresh Resource.

#### 350 5.4.9 Closing connection with the OCF Cloud

351 See ISO/IEC 30118-2:2018 clause 13.12.

- To log out of the OCF Cloud the Device sends an UPDATE request to the Session Resource
- indicating a "login" status of "false". This does not delete or remove any of the Device Registration
- information. The Device may log back into the OCF Cloud at any point prior to expiration of the
- 355 Access Token.

#### 356 5.4.10 Deregistering from the OCF Cloud

- 357 See 8.5; see also ISO/IEC 30118-2:2018 clause 13.10.
- 358 To deregister with the OCF Cloud, the Device sends a DELETE request message to the Account
- Resource including its Access Token. The OCF Cloud sends a response message confirming that
- 360 the Device has been deregistered.
- To connect to the OCF Cloud again, the Device has to re-follow the flow starting with Mediator
- provisioning (see clause 5.4.3).
- Figure 3 captures the state machine that is described by the informative operation flow provided in
- 364 clause 5.4.

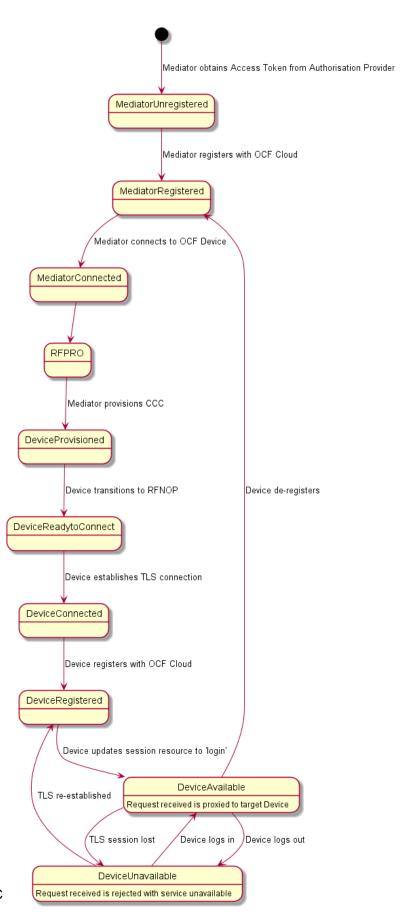

#### 6 Resource model

#### 6.1 OCF Cloud Resource Directory

# 6.1.1 Indirect discovery for lookup of Resources

Indirect discovery is when a 3rd party, other than the discovering Device and the discovered Device, assists with the discovery process. The 3rd party, called a Resource Directory (RD), only provides information on Resources on behalf of another Device but does not host Resources on part of that Device.

In Figure 4, the OCF Cloud acts as Resource Directory for Device A and Device D which are both part of the same account. Device A and Device D publish their Resource information to the OCF Cloud. Device C which is also part of the same account as Devices A and D, may query the OCF Cloud to acquire the Resource information of Devices A and D.

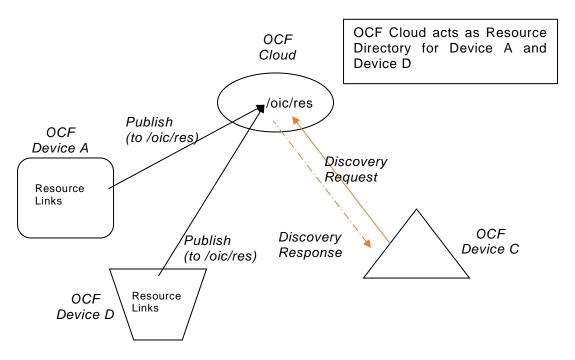

Figure 4 - Indirect discovery of Resources by via an RD

Indirect discovery is useful for when Devices may not be on the same network and require optimization for discovery or routing. Once Resources are discovered using indirect discovery, i.e., RD query, then the access to the Resource is done by a request sent to the endpoint exposed by the RD for the Resource.

#### 6.1.2 Resource Directory Definition

An OCF Cloud which acts as a Resource Directory (RD) will be involved in the following operations.

- RD discovery the procedure by which publishing Devices discover an RD, in the case of the OCF Cloud this is a direct result of Device registration with an OCF Cloud.
- Resource publish the procedures with which Devices publish their Resource information, i.e. Links.

 Resource exposure – the feature with which RDs expose the Links hosted by the 3<sup>rd</sup> party Devices via their own "/oic/res".

An RD makes use of Resource Type "oic.wk.rd" defined in Table 2 and Table 3. An OCF Cloud that supports the capability to host indirect discovery shall expose an instance of the "oic.wk.rd" Resource Type in its "/oic/res" to announce that it serves as an RD. The use of the "oic.wk.rd" Resource Type is restricted to OCF Clouds only, a proximal network Device shall not expose the "oic.wk.rd" Resource Type.

The discoverable instance of "oic.wk.rd" shall allow only secure connections (e.g. OCF Endpoint with a scheme of "coaps" or "coaps+tcp"). A publishing Device sends an UPDATE request to "/oic/rd" with its Links in the payload to publish the Links in "/oic/res" of the RD. A publishing Device is responsible for ensuring the RD has the correct published Links exposed via its "/oic/res".

Table 2 - "oic.wk.rd" Resource Type definition

| Pre-defined URI | Resource<br>Type<br>Title | Resource<br>Type ID<br>("rt" value) | OCF<br>Interfaces | Description                                                                                                    | Related<br>Functional<br>Interaction |
|-----------------|---------------------------|-------------------------------------|-------------------|----------------------------------------------------------------------------------------------------|--------------------------------------|
| "/oic/rd"       | Resource<br>Directory     | "oic.wk.rd"                         | "oic.if.baseline" | The Discoverable Resource Type through with which an RD 1) facilitates its discovery and provides the criteria to select an RD and 2) allows Devices to publish their Links in "/oic/res" of the RD. | Discovery                            |

#### Table 3 - "oic.wk.rd" Properties

| Property title | Property name | Value type | Value<br>rule | Unit | Access<br>mode | Mandatory | Description                                                                                                    |
|----------------|---------------|------------|---------------|------|----------------|-----------|----------------------------------------------------------------------------------------------------|
| Selector       | "sel"         | "integer"  | N/A           | N/A  | R              | Yes       | Provides the criteria for RD selection. An integer representing a value calculated by the RD. The value is in the range of 0 to 100. The lower the value, the more preferable the RD is. |

An RD may be queried at its "/oic/res" Resource to find Resources hosted on other Devices. A publishing Device may publish all or a partial list of Resources they host to an RD. The RD then responds to queries for Resource discovery on behalf of the publishing Device. Note that only Devices that belong to the same account as the querying Device are visible in the exposed instance of "/oic/res". For general Resource discovery, the RD behaves like any other Server in responding to requests to "/oic/res".

#### 6.1.3 RD operational flows

#### 6.1.3.1 Discovering an RD

In Figure 5, a Device that wishes to publish its Resources first registers with the OCF Cloud that hosts the RD and then publishes the desired Resource information.

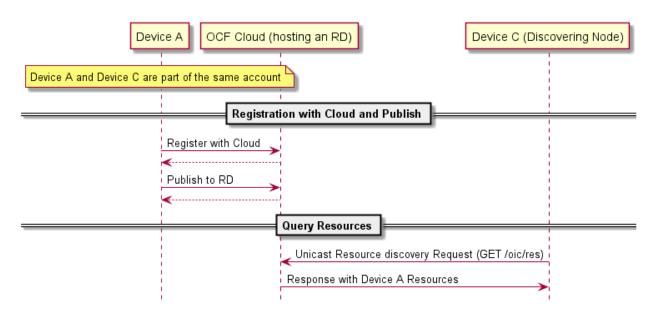

419

420

421

422

423

433

Figure 5 - RD discovery and RD supported query of Resources support

A Client that performs Resource discovery via an OCF Cloud RD does so via a unicast request to the RD; the Resource Directory defined in this document does not support the use of multicast queries to discover instances of an RD.

#### 6.1.3.2 Publish Resources

#### 6.1.3.2.1 Overview

After the selection process of an RD, a Device may push its Resource information to the selected RD, i.e., publish the Links in its "/oic/res" to the "/oic/res" of the RD.

The publishing Device may decide to publish all Resources or just a few of the Resources on the RD. At a minimum a publishing Device shall publish the mandatory Core Resources "/oic/d" and "/oic/p" as well as Resources that are defined as mandatory for the Device Type being published. The publishing Device should only publish Resources that are otherwise published to its own "/oic/res"; a publishing Device should not publish non-Discoverable Resources or Resources hosted by some other Device. A publishing Device shall respond to discovery requests on its "/oic/res" Resource unless all its Discoverable Resources have been published in an RD.

#### 6.1.3.2.2 Publish: Push Resource information

- Resource information may be published using an UPDATE request sent to "/oic/rd".
- A Device which hosts a Resource may publish the Resource information, i.e. the Link targeting the Resource, to an RD by sending an UPDATE request with the Link in the payload. The published Link shall be exposed through the "/oic/res" of the RD.
- When a Device first publishes a Link or Links, it shall send an UPDATE request to the "/oic/rd" Resource of the RD including the following key-value pairs in the payload:
- 440 "di" -its value shall be the Device ID of the publishing Device, i.e. the "di" value of "/oic/d".
- "links" –its value shall be the array of Links to be published. Links may omit the "ins" Parameter in which case the RD will assign a value for each Link. The supplied "ins" Parameter by the Client is allowed to be overruled by the RD, e.g. an RD can ignore the supplied "ins" value.
- "ttl" –its value indicates how long (in seconds) the publishing Device requests the RD to keep
   this published Link.

Notice that the payload shall carry the appropriate Content-Format of "application/vnd.ocf+cbor".

```
447
        "di": "e61c3e6b-9c54-4b81-8ce5-f9039c1d04d9",
448
449
        "links": [
450
451
            "anchor": "ocf://e61c3e6b-9c54-4b81-8ce5-f9039c1d04d9"
            "href": "/myLightSwitch",
452
            "rt": ["oic.r.switch.binary"],
453
            "if": ["oic.if.a", "oic.if.baseline"],
454
            "p": {"bm": 3},
455
             "eps": [
456
457
               {"ep": "coaps://[fe80::bld6]:1111", "pri": 2},
               "ep": "coaps://[fe80::b1d6]:1122"},
458
               {"ep": "coaps+tcp://[2001:db8:a::123]:2222", "pri": 3}
459
460
            ]
461
462
            "anchor": "ocf://e61c3e6b-9c54-4b81-8ce5-f9039c1d04d9",
463
464
            "href": "/myLightBrightness",
            "rt": ["oic.r.brightness"],
465
            "if": ["oic.if.a", "oic.if.baseline"],
466
             "p": {"bm": 3},
467
468
             "eps": [
              {"ep": "coaps://[[2001:db8:a::123]:2222"}
469
470
471
          }
472
        ],
        "ttl": 600
473
474
```

446

475

476

477 478

479

480

481

482

483

484

485

486

487

488 489 When an RD receives this initial UPDATE request, it determines whether to grant the request or not. Upon granting the request, the RD shall send back an UPDATE response to the publishing Device. The response shall include a payload with the same information as the original UPDATE request with the following possible differences:

- For each Link, an "ins" Parameter shall be included in the response. The RD shall assign a unique "ins" value identifying the Link among all the Links it advertises. If the publishing Device included an "ins" value in the UPDATE request, the RD may use it as long as it doesn't match any existing "ins" value in the published Links.
- The "ttl" Property Value shall be assigned by the RD and it shall be included in the response. The RD should use the value included in the UPDATE request but may assign a value that is lower if it is not able to honour the requested "ttl" value. After this time elapses, the RD shall remove the Links. To keep a Link alive, the publishing Device may update the "ttl" using the UPDATE schema.

The RD shall add the new Links to its "/oic/res" and expose them to a valid discovery query, i.e. RETRIEVE request:

```
490
491
        "di": "e61c3e6b-9c54-4b81-8ce5-f9039c1d04d9",
492
        "links": [
493
494
            "anchor": "ocf://e61c3e6b-9c54-4b81-8ce5-f9039c1d04d9",
495
            "href": "/myLightSwitch",
            "rt": ["oic.r.switch.binary"],
496
497
            "if": ["oic.if.a", "oic.if.baseline"],
            "p": {"bm": 3},
498
            "eps": [
499
              {"ep": "coaps://[fe80::bld6]:1111", "pri": 2},
500
501
               {"ep": "coaps://[fe80::b1d6]:1122"},
502
              {"ep": "coaps+tcp://[2001:db8:a::123]:2222", "pri": 3}
```

```
503
             "ins": 11235
504
505
506
507
             "anchor": "ocf://e61c3e6b-9c54-4b81-8ce5-f9039c1d04d9",
             "href": "/myLightBrightness",
508
             "rt": ["oic.r.brightness"],
509
             "if": ["oic.if.a", "oic.if.baseline"],
510
             "p": {"bm": 3},
511
             "eps": [
512
               {"ep": "coaps://[[2001:db8:a::123]:2222"}
513
514
             1.
             "ins": 112358
515
516
           }
517
          ].
518
        "ttl": 600
519
```

#### 6.1.3.3 Resource exposure

520

521

522 523

524

525

530

531

532 533

534

#### 6.1.3.3.1 "/oic/res" and retrieving of the Resources

The "/oic/res" based discovery process for an OCF Cloud does not support the use of multicast. A registered Client may discover Resources by sending a unicast RETRIEVE to "/oic/res". Only those Resources for Devices that are registered with the same account as the Client are returned in a response to the RETRIEVE.

Interaction with Resources discovered using the RD is done using the same mechanism and methods as with Resources discovered by retrieving the "/oic/res" Resource of the Device hosting the Resources (e.g., connect to the exposed endpoint and perform CRUDN operations on the Resource).

The "/oic/res" response to a requesting Client includes the Links with the "anchor" Parameter containing an OCF URI. The "/oic/res" response has a single array of Links. Each Link shall contain an "anchor" Parameter containing an OCF URI where the authority component of <deviceID> indicates the Device hosting the target Resource.

For example, an RD may return the following to a Client.

```
535
      [
536
           "anchor": "ocf://88b7c7f0-4b51-4e0a-9faa-cfb439fd7f49",
537
           "href": "/oic/res",
538
          "rel": "self",
539
          "rt": ["oic.wk.res"],
540
          "if": ["oic.if.ll", "oic.if.baseline"],
541
          "p": {"bm": 3},
542
543
           "eps": [
             {"ep": "coap://[2001:db8:a::b1d4]:77777"},
544
545
             {"ep": "coaps://[2001:db8:a::b1d4]:33333"}
546
          1
547
548
549
           "anchor": "ocf://88b7c7f0-4b51-4e0a-9faa-cfb439fd7f49",
           "href": "/oic/d",
550
           "rt": ["oic.wk.d", "oic.d.fan"],
551
           "if": ["oic.if.r", "oic.if.baseline"],
552
553
          "p": {"bm": 3},
554
           "eps": [
             {"ep": "coap://[2001:db8:a::b1d4]:77777"},
555
556
             {"ep": "coaps://[2001:db8:a::b1d4]:33333"}
557
          ]
558
        },
```

```
559
560
          "anchor": "ocf://88b7c7f0-4b51-4e0a-9faa-cfb439fd7f49",
          "href": "/oic/p",
561
          "rt": ["oic.wk.p"],
562
563
          "if": ["oic.if.r", "oic.if.baseline"],
          "p": {"bm": 3},
564
565
          "eps": [
            {"ep": "coaps://[2001:db8:a::b1d4]:33333"}
566
567
          ]
568
569
570
          "anchor": "ocf://88b7c7f0-4b51-4e0a-9faa-cfb439fd7f49",
571
          "href": "/myFanIntrospection",
572
          "rt": ["oic.wk.introspection"],
          "if": ["oic.if.r", "oic.if.baseline"],
573
          "p": {"bm": 3},
574
575
          "eps": [
576
            {"ep": "coaps://[2001:db8:a::b1d4]:33333"}
577
578
579
580
          "anchor": "ocf://88b7c7f0-4b51-4e0a-9faa-cfb439fd7f49",
581
          "href": "/oic/rd",
582
          "rt": ["oic.wk.rd"],
          "if": ["oic.if.baseline"],
583
584
          "p": {"bm": 3},
585
          "eps": [
             {"ep": "coaps://[2001:db8:a::b1d4]:33333"}
586
587
588
589
590
          "anchor": "ocf://88b7c7f0-4b51-4e0a-9faa-cfb439fd7f49",
          "href": "/myFanSwitch",
591
          "rt": ["oic.r.switch.binary"],
592
          "if": ["oic.if.a", "oic.if.baseline"],
593
          "p": {"bm": 3},
594
          "eps": [
595
596
            {"ep": "coaps://[2001:db8:a::b1d4]:33333"}
597
          1
598
599
600
          "anchor": "ocf://dc70373c-le8d-4fb3-962e-017eaa863989",
601
          "href": "/oic/d",
602
          "rt": ["oic.wk.d", "oic.d.light"],
          "if": ["oic.if.r", "oic.if.baseline"],
603
          "p": {"bm": 3},
604
          "eps": [
605
             {"ep": "coap://[2001:db8:b::c2e5]:66666"},
606
607
             {"ep": "coaps://[2001:db8:b::c2e5]:22222"}
608
          ]
609
610
611
          "anchor": "ocf://dc70373c-1e8d-4fb3-962e-017eaa863989",
612
          "href": "/oic/p",
          "rt": ["oic.wk.p"],
613
          "if": ["oic.if.r", "oic.if.baseline"],
614
615
          "p": {"bm": 3},
616
          "eps": [
617
            {"ep": "coaps://[2001:db8:b::c2e5]:22222"}
618
619
620
          "anchor": "ocf://dc70373c-1e8d-4fb3-962e-017eaa863989",
621
```

```
622
          "href": "/myLightSwitch",
          "rt": ["oic.r.switch.binary"],
623
          "if": ["oic.if.a", "oic.if.baseline"],
624
          "p": {"bm": 3},
625
626
          "eps": [
            {"ep": "coaps://[2001:db8:b::c2e5]:22222"}
627
628
629
630
          "anchor": "ocf://dc70373c-le8d-4fb3-962e-017eaa863989",
631
          "href": "/myLightBrightness",
632
633
          "rt": ["oic.r.brightness"],
          "if": ["oic.if.a", "oic.if.baseline"],
634
          "p": {"bm": 3},
635
636
          "eps": [
            {"ep": "coaps://[2001:db8:b::c2e5]:22222"}
637
638
        }
639
640
      ]
```

#### 6.2 CoAPCloudConf Resource

#### 6.2.1 Introduction

The CoAPCloudConf resource exposes configuration information for connecting to an OCF Cloud.
This is an optional discoverable Resource, which may additionally be included within the Easy
Setup Collection ("oic.r.easysetup") and so used during the Easy Setup process as defined in
OCF Wi-Fi Easy Setup.

The CoAPCloudConf Resource shall expose only secure Endpoints (e.g. CoAPS); see the ISO/IEC 30118-1:2018, clause 10.

#### 6.2.2 Resource Definition

The CoAPCloudConf Resource is as defined in Table 4.

#### Table 4 - CoAPCloudConf Resource

| Example URI                            | Resource<br>Type Title | Resource Type ID<br>("rt" value) | Interfaces                            | Description                                                                                                    | Related<br>Functional<br>Interaction |
|----------------------------------------|------------------------|----------------------------------|---------------------------------------|----------------------------------------------------------------------------------------------------|--------------------------------------|
| "/example/Coap<br>CloudConfResU<br>RI" | CoAPCloud<br>Conf      | "oic.r.coapcloudconf             | "oic.if.rw",<br>"oic.if.baseline<br>" | Configuration information for connecting to an OCF Cloud. The Resource properties exposed are listed in Table 5. | N/A                                  |

653

641

642

643

650

652

Table 5 - oic.r.coapcloudconf Resource Type definition

| Property title                                     | Property name | Value<br>type | Value rule                                                            | Unit | Access<br>mode | Mandatory                     | Description                                                                                                    |
|----------------------------------------------------|---------------|---------------|-----------------------------------------------------------------------|------|----------------|-------------------------------|----------------------------------------------------------------------------------------------------|
| Auth<br>Provider<br>Name                           | "apn"         | String        | N/A                                                                   | N/A  | RW             | No                            | The name of the Authorisation Provider through which access token was obtained.                                                                                  |
| OCF Cloud<br>interface<br>URL                      | "cis"         | String        | uri                                                                   | N/A  | RW             | Yes                           | URL of OCF<br>Cloud.                                                                                                    |
| Access<br>Token                                    | "at"          | String        | The<br>Access<br>Token is a<br>string of at<br>least one<br>character | N/A  | W <sup>1</sup> | Yes (in an<br>UPDATE<br>only) | Access token which is returned by an Authorisation Provider or OCF Cloud.                                                                                        |
| OCF Cloud<br>UUID                                  | "sid"         | uuid          | N/A                                                                   | N/A  | RW             | Yes                           | The identity of the OCF Cloud                                                                                                    |
| Last Error<br>Code during<br>Cloud<br>Provisioning | "clec"        | integer       | enum                                                                  | N/A  | R              | No                            | 0: No Error, 1: Error response from the OCF Cloud, 2: Failed to connect to the OCF Cloud, 3: Failed to refresh Access Token, 4~254: Reserved, 255: Unknown error |
| Cloud<br>Provisioning<br>Status                    | "cps"         | string        | enum                                                                  | N/A  | R              | No                            | Cloud provisioning status of Device. One of: "uninitialized", "readytoregister", "registering", "registered", "failed"                                           |

<sup>&</sup>lt;sup>1</sup> The Access Token is not included in a RETRIEVE response payload. It can only be the target of an UPDATE.

659

660

661

662 663 If the "clec" Property is implemented by a Device, it shall have an initial value of 0 ("No error").

# 6.2.3 Cloud status governing state machine

# 6.2.3.1 Introduction

The "cps" Property exposes the registration state of the Device with an OCF Cloud. The states supported are listed in Table 6.

| State             | Description                                                                                                    |
|-------------------|----------------------------------------------------------------------------------------------------|
| "uninitialized"   | Device is not initialized (i.e. CoAPCloudConf Properties set) with information of the OCF Cloud to which it will connect.                                                                            |
| "readytoregister" | Device has been configured but not registered with the target OCF Cloud.                                                                                                    |
| "registering"     | A TLS session is being established, or a TLS session has been established and the Device has sent an UPDATE operation to "/oic/sec/account" as defined in clause 8.1.4 and is waiting on a response. |
| "registered"      | The Device has received a success path response from the UPDATE operation to "/oic/sec/account".                                                                                                    |
| "failed"          | The Device experiences a failure during Cloud Provisioning, e.g. the Device does not receive a Success path response from the UPDATE operation.                                                      |
|                   | The "clec" Property when in the "failed" state if exposed indicates the specific failure reason.                                                                                                    |

Figure 6 details the state machine which describes the transitions between the values that are exposed by the "cps" Property.

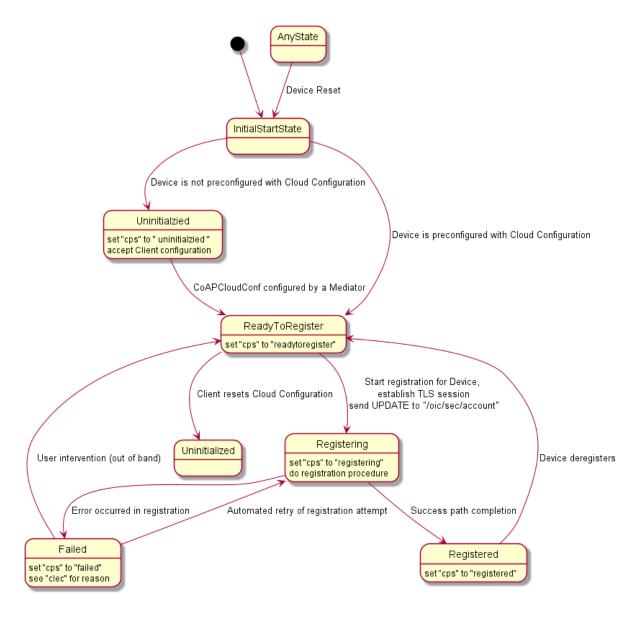

Figure 6 - Device registration status state machine

#### 6.2.3.2 State definitions

#### 6.2.3.2.1 "uninitialized" state

The Device has not been configured by a Mediator with resolvable information for the "cis", "sid", or "at" Properties of the "oic.r.coapcloudconf" Resource Type (i.e. the "cis" is a URI that cannot be resolved, and the "sid" is a null UUID). A Device may be in this state as an initial state. A Device shall transition into this state as a result of a Device reset (an appropriately privileged Client or OBT setting of "pstat") if there is no pre-configured information. It shall not be possible to perform an UPDATE operation to modify the Properties of the CoAPCloudConf Resource in any state other than "uninitialized", "readytoregister" or "failed" states.

# 6.2.3.2.2 "readytoregister" state

The Device has been configured by a Mediator with information for the "cis", "sid", and "at" Properties of the "oic.r.coapcloudconf" Resource Type, but has no connectivity to the OCF Cloud and is not in the process of establishing such connectivity. A Device may be in this state as an

- initial state. The Device shall transition to this state from the "uninitialized" state once it has been configured with values for the "cis", "at", and "sid" Properties in "oic.r.coapcloudconf". by a Mediator.
- configured with values for the "cis", "at", and "sid" Properties in "oic.r.coapcloudconf". by a Mediator
- A Device shall transition into this state as a result of a Device reset (Client setting of the "pstat"
- Property) if there is pre-configured information.

#### 688 **6.2.3.2.3** "registering" state

The Device shall transition to "registering" once the TLS handshake to the OCF Cloud is initiated. 689 The Device shall transition from "registering" to "registered" on reception of a success path 690 response to the UPDATE operation sent to the "/oic/sec/account" Resource as defined in clause 691 8.1.4. If a non-success path response is received to the UPDATE operation sent to the 692 "/oic/sec/account" Resource the Device shall transition to the "failed" state, unless the Device 693 autonomously re-attempts the registration by sending an UPDATE operation to the 694 "/oic/sec/account" Resource as defined in clause 8.1.4. In this latter instance the Device shall 695 remain in the "registering" state. 696

# 697 **6.2.3.2.4** "registered" state

The Device has completed registration with the OCF Cloud as defined in clause 8.1.4. If the Device subsequently deregisters in accordance with clause 8.5 the Device shall transition to the "readytoregister" state.

#### 701 **6.2.3.2.5** "failed" state

- The Device has received a non-success path response from the OCF Cloud during the registration procedure as defined in clause 8.1.4 and is not attempting an autonomous retry or re-attempt. The Device may offer some out of band means, or user intervention scheme, that allows the transition from the "failed" state to the "readytoregister" or the "uninitialized" state to enable re-attempt.
- The "clec" Property, if exposed, shall be populated with the specific failure reason why the Device is in the "failed" state.

#### 708 **6.2.4 Error Handling**

719

- The "clec" Property of the CoAPCloudConf Resource (i.e. "oic.r.coapcloudconf") is used to indicate any error that occurred in the cloud configuration process while trying to connect to the OCF Cloud (using the information populated by the Mediator in the CoAPCloudConf Resource). This is an optional Property and if implemented, is set by the Device:
- 713 The Device shall set the "clec" Property to 1 if it receives an error response from the OCF Cloud (e.g. error response from the Cloud).
- 715 The Device shall set the "clec" Property to 2 if there is a failure to connect to the OCF Cloud (e.g. no reply, timeout, or timeout).
- 717 The Device shall set the "clec" Property to 3 if it fails to refresh the Access Token (e.g. if it receives an error response during the token refresh procedure).

#### 7 Network and connectivity

A TLS session exists between a Device and the OCF Cloud as specified in IETF RFC 8323; this is established following device configuration as detailed in 8.1.2.3.

#### 8 Functional interactions

#### 8.1 Onboarding, Provisioning, and Configuration

#### 8.1.1 Overview

Figure 7 provides an overview of the interaction between the different entities to get the Device registered with the OCF Cloud. A summary of the flow is provided in Table 4.

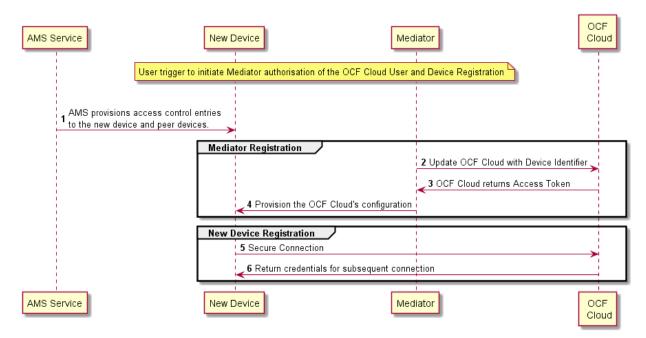

Figure 7 - Registration with OCF Cloud

#### Table 7 - Device to OCF Cloud Registration Flow

| Steps                                                                          | Description                                                                                                    |  |  |  |  |
|--------------------------------------------------------------------------------|----------------------------------------------------------------------------------------------------|--|--|--|--|
| 1 AMS provisions access control entries to the new device and peer devices.    |                                                                                                    |  |  |  |  |
| 2-3                                                                            | 2-3 Mediator obtains the OCF Cloud User's information and authorisation.                                                                                           |  |  |  |  |
| 4 Mediator provisions the credentials for the Device to connect to the OCF Clo |                                                                                                    |  |  |  |  |
| 5-6                                                                            | Device connects to the OCF Cloud using manufacturer certificate. The OCF Cloud returns credentials to the Device, used for subsequent connection to the OCF Cloud. |  |  |  |  |

#### 8.1.2 Use of Mediator

# 8.1.2.1 Introduction

The Mediator is a specialised service that is used for provisioning the "oic.r.coapcloudconf" Resource, and enabling connection of a headless Device to an OCF Cloud. The Mediator is specified in OCF Wi-Fi Easy Setup.

The Mediator is implemented as part of the OBT (Onboarding Tool); and so could be part of any Device that itself hosts an OBT. A Device is authorized to communicate with an OCF Cloud if a trusted Mediator has provisioned the Device. The Device and Mediator connect over DTLS using credentials from "/oic/sec/cred".

- As part of Device provisioning, the Mediator sets the following information in the "oic.r.coapcloudconf" Resource exposed by the Device:
- 743 OCF Cloud Interface URL ("cis") Property
- 744 OCF Cloud UUID ("sid") Property (to verify Cloud identity)
- 745 Access Token ("at") Property that is validated by the OCF Cloud
- Optionally the Authorisation Provider name ("apn") Property through which the Access Token
   was obtained
- If an error occurs during the process of registering and authenticating a Device with the OCF Cloud the Mediator may RETRIEVE the "clec" Property if implemented by the "oic.r.coapcloudconf" Resource on the Device to obtain a hint as to the cause of the error.

#### 751 8.1.2.2 OCF Cloud User Authorisation of the Mediator

- The Mediator uses a user authorisation mechanism to enable the OCF Cloud to validate the OCF 752 Cloud User's authorisation and obtain the OCF Cloud User's identity. The Authorisation Provider 753 should be trusted by both the OCF Cloud User and the OCF Cloud. The Mediator may use OAUTH 754 2.0 (see IETF RFC 6749) or another user authentication mechanism to obtain an Access Token as 755 a form of authorisation from an OCF Cloud User via an Authorisation Provider. This authorisation 756 achieves a variety of purposes. Firstly, the authorisation shows OCF Cloud User consent for 757 Mediator to connect to the OCF Cloud. Secondly, the authorisation is used to obtain information to 758 map the Devices to the same OCF Cloud User. 759
- A user authorisation mechanism is used to achieve the following:
- 761 Obtain an Access Token that is validated by the Cloud
- OCF Cloud User authorisation via an Authorisation Provider; this provides consent to connect
   to the OCF Cloud.
- If a different Mediator is used by the same OCF Cloud User, a new Access Token may be obtained from an Authorisation Provider. Mediator Registration with the OCF Cloud
- The Mediator connects to the OCF Cloud using a provisioned certificate on the Mediator to establish a TLS connection.
- On its first connection, the Mediator starts the registration process with the OCF Cloud. The
  Mediator provides the OCF Cloud with the Mediator's Access Token received from the Authorisation
  Provider in 8.1.2.2 in order to register with the OCF Cloud.
- 771 The OCF Cloud then verifies the Access Token with the Authorisation Provider. If the Authorisation
- Provider validates the Access Token successfully, then it will return information about the OCF
- 773 Cloud User to whom the Access Token belongs. The OCF Cloud generates a unique Access Token
- for the Mediator (which may be the original Access Token from the Mediator or a new Access Token)
- and a User ID (i.e. "uid" Property of "oic.r.account") if this is the first instance of registering a
- Mediator with this OCF Cloud User. The User ID acts as a unique identity for the OCF Cloud User.
- All instances of a Mediator for the same OCF Cloud User will be associated with the same User ID.
- This information is returned to the Mediator over TLS. The returned Access Token and User ID are
- used by the OCF Cloud to identify the Mediator. This returned Access Token is used by the
- 780 Mediator in subsequent interactions with the OCF Cloud.
- All Devices registering with the OCF Cloud receive the same User ID from the OCF Cloud when registering with the same Mediator.

#### 8.1.2.3 Device Provisioning by the Mediator

The Mediator obtains the OCF Cloud User's permission before the Mediator and OCF Cloud interact to preregister the Device with the OCF Cloud. This clause provides an informative description of the expected subsequent exchange between a Mediator and an OCF Cloud.

Once the OCF Cloud has associated the Mediator with a User ID, the Mediator can request the OCF Cloud to associate OCF Devices with the same User ID. To register the Device with the OCF Cloud, the Mediator first requests an Access Token for the Device from the OCF Cloud. The Mediator may provide the following information to the OCF Cloud to obtain an Access Token for the Device:

Device ID (i.e. "di" Property Value of "/oic/d" of the Device)

The OCF Cloud then returns a unique Access Token for the Device. The OCF Cloud maintains a map where Access Token and Mediator-provided Device ID are stored. At the time of Device Registration OCF Cloud validates the Access Token and associates the TLS session with corresponding Device ID. The OCF Cloud may also return an Authorisation Provider Name associated with the Access Token if the Access Token for the Device was created by an entity other than the OCF Cloud.

The Mediator provides this Access Token to the Device ("at" Property) via an UPDATE to the Device's "oic.r.coapcloudconf" Resource. The provisioned Access Token is to be treated by Device as an Access Token with "Bearer" token type as defined in IETF RFC 6750. The Mediator also provisions the OCF Cloud URI ("cis" Property), where the OCF Cloud URI can be either preconfigured or provided to the Mediator via OCF Cloud User input. The Mediator further provisions the OCF Cloud UUD ("sid" Property) to the identity of the OCF Cloud. If the OCF Cloud also returned an Authorisation Provider Name in association with the Access Token for the Device, then this is also provisioned by the Mediator on the Device ("apn" Property of "oic.r.coapcloudconf").

See ISO/IEC 30118-2:2018 clause 7.5.2 for details on the population of ACE2 entries on the Device to allow CRUDN operations from the Mediator and OCF Cloud.

Figure 8 describes the flow for provisioning of the Device by a Mediator. Table 8 provides additional context around the flow.

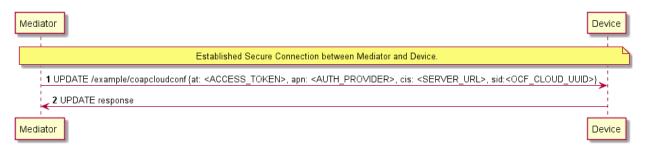

Figure 8 – Device Provisioning by the Mediator

Table 8 – Device Provisioning by the Mediator

| Steps | Description                                                                                                    |
|-------|----------------------------------------------------------------------------------------------------|
| 1 - 2 | Mediator updates the "oic.r.coapcloudconf" Resource on the Device with configuration information to enable the Device to connect to the OCF Cloud |

Please see ISO/IEC 30118-2:2018 clause 7.5.2 for further details on the mapping of Properties 816

between the Device and OCF Cloud. 817

818

821

833

836

842

#### 8.1.3 Device Connection to the OCF Cloud

On conclusion of Device provisioning as defined in 8.1.2.3 and after transitioning to a state of 819

RFNOP (if not already in RFNOP) the Device shall establish a TLS connection with the OCF Cloud 820

as defined in the ISO/IEC 30118-2:2018 clause 10.5. Further see the ISO/IEC 30118-2:2018 clause

822 10.5.3 for additional security considerations.

If authentication of the TLS session being established as defined in the ISO/IEC 30118-2:2018 fails, 823

the "clec" Property of the "oic.r.coapcloudconf" Resource on the Device (if supported) shall be 824

updated about the failed state. If authentication succeeds, the Device and OCF Cloud establish an 825

encrypted link in accordance with the negotiated cipher suite. Further, if the TLS connection is lost 826

due to a failure the "clec" Property of the "oic.r.coapcloudconf" Resource on the Device (if 827

supported) should be updated about the failed state (value of "2"). 828

If the TLS connection is lost either via a failure or closed by the OCF Cloud then it may be re-829

established by following the procedures in the ISO/IEC 30118-2:2018 clause 10.5. A Device may 830

automatically attempt to re-establish the TLS connection, alternatively a Device may require some 831

user trigger to initiate the re-establishment of the TLS connection. 832

#### 8.1.4 Device Registration with the OCF Cloud

The OCF Cloud maintains a map of User IDs ("uid" Property of "oic.r.account"), Device IDs ("di" 834

Property of "oic.r.account") and Access Tokens ("accesstoken" Property of "oic.r.account"; 835

populated with the same value as the "at" Property obtained from "oic.r.coapcloudconf") to

authenticate Devices connecting to the OCF Cloud. 837

After the TLS connection is established with the OCF Cloud, the Device shall register with the OCF 838

Cloud by sending an UPDATE request to "/oic/sec/account" as defined in clause 13.10 of the 839

840 ISO/IEC 30118-2:2018. The OCF Cloud consequently associates the TLS connection with the

841 corresponding "uid" and "di" Properties populated in the "/oic/sec/account/" Resource. Any other

Device registering with the OCF Cloud is assigned the same User ID by the OCF Cloud when

registering with any Mediator associated with that User ID. Device Registration permits a Client to 843

access Resources on the OCF Cloud which are associated with the same User ID as the Client. 844

If the Property values in the UPDATE to "/oic/sec/account" do not match the equivalents provided 845

to the Mediator by the OCF Cloud the OCF Cloud should close the TLS connection with the Device. 846

Note that the OCF Cloud may also apply additional out-of-band measures, for example the OCF 847

Cloud may send an email to the OCF Cloud User for additional verification to register the Device. 848

If the UPDATE operation is accepted by the OCF Cloud, the OCF Cloud responds as defined in 849

clause 13.10 of the ISO/IEC 30118-2:2018. 850

The "accesstoken" Property that is returned in the UPDATE response may be valid for limited 851

duration; in this instance the Device may use the "/oic/sec/tokenrefresh" Resource to renew the 852

"accesstoken" before the Access Token expires at the time specified in the "expiresin" Property. 853

On completion of Device Registration the Device shall send an UPDATE to "/oic/sec/session" as 854

defined in clause 13.11 of the ISO/IEC 30118-2:2018 to ensure that the established TLS session 855

is maintained for subsequent interaction with the OCF Cloud Resource Directory as defined in 856

857 clause 8.2.

858

#### 8.2 Resource Publication

An OCF Cloud exposes a Resource Directory as defined in the ISO/IEC 30118-1:2018 clause 859

11.3.6. After a Device is registered with an OCF Cloud, the Device should publish its Resources to 860 861

the OCF Cloud's Resource Directory following the procedures defined in the ISO/IEC 30118-1:2018

clause 11.3.6. The Device and OCF Cloud maintain a persistent TLS connection over which requests received by the OCF Cloud for the Device are routed.

The OCF Cloud maintains an internal association between the published Endpoint information from the Device and the Endpoint information that it (the OCF Cloud) exposes in the Links within the OCF Cloud's Resource Directory. The Endpoint exposed by the OCF Cloud for all Resources published to it is that of the OCF Cloud itself and not the publishing Device. These Endpoints use a scheme of "coaps+tcp". The Links within the OCF Cloud's Resource Directory are only identified per the OCF Cloud User Account (User ID). For example, the registered Links are only returned to Client under same User ID with a Server, and not returned to any other Client under a different User ID with the Server.

There is potential ambiguity where different instances of Devices from the same vendor (e.g. multiple lights) publish their Resources; this is because the local "href" Link Parameter that is provided to the RD is likely to be the same in each case. In order to avoid this ambiguity, the Resource Directory shall prepend the "href" that is published with the Device ID for the publishing Device. Thus ensuring that all requests received by the OCF Cloud have a unique URI per published Resource.

Figure 9 provides an example showing the provided Device ID from the Device; Figure 10 shows the pre-pending of the Device ID to the "href" Link Parameter in the Resource Directory itself.

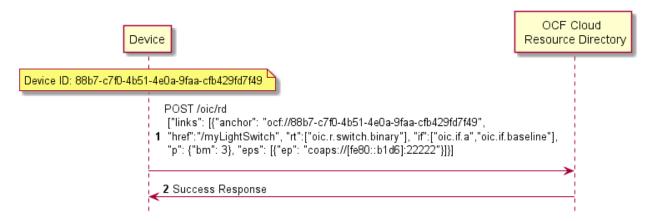

Figure 9 - Resource publication to the OCF Cloud

#### 8.3 Client Registration with the OCF Cloud

A Device acting in the Client role follows the same procedures as a Device in the Server role registering with the OCF Cloud. This Client is associated with a User ID in the same manner in which a Server is associated with the same User ID

#### 8.4 Resource Discovery

A remote Device may query "/oic/res" to discover Resources published to the OCF Cloud. The OCF Cloud's Resource Directory responds with Links for the Resources published to the OCF Cloud by Devices that are registered to the OCF Cloud for the User ID with which the remote Device is associated. The "eps" Link Parameter in the "/oic/res" response is for the OCF Cloud and not the publishing Device.

Figure 10 provides an illustrative flow for Resource Discovery, note the population of the 'href' for instance of "oic.r.switch.binary" including the Device ID of the target Device in accordance with 8.2:

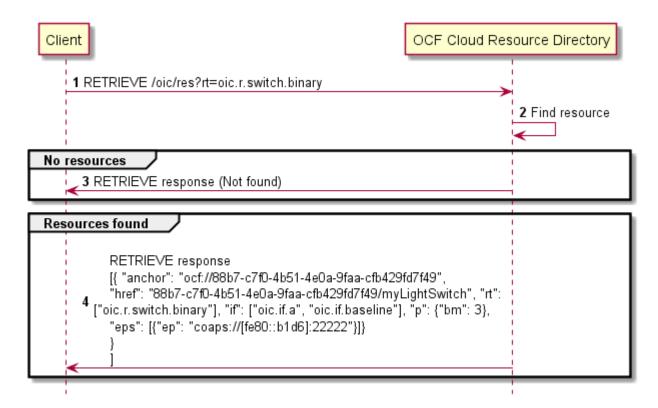

Figure 10 – Resource discovery through OCF Cloud

The OCF Cloud acts as a simple proxy, forwarding the messages to the publishing Devices. The remote Device sends a RETRIEVE to the OCF Cloud to obtain the content of the Server's published Resources, the OCF Cloud will route the message to the target Device after first removing the Device ID that had been prepended to the 'href' Link Parameter by the Cloud RD. Similarly, other CRUDN operations originated by a Client are routed to the Server via the OCF Cloud. The publishing Device treats the forwarded request message as a request from the OCF Cloud. The publishing Device authorises the request as specified in ISO/IEC 30118-2:2018, using the UUID of the OCF Cloud configured in the "sid" Property of "oic.r.coapcloudconf". The publishing Device sends a response message to the OCF Cloud, and the OCF Cloud forwards the response to the Client which sent the corresponding request.

Figure 11 illustrates request routing via the OCF Cloud

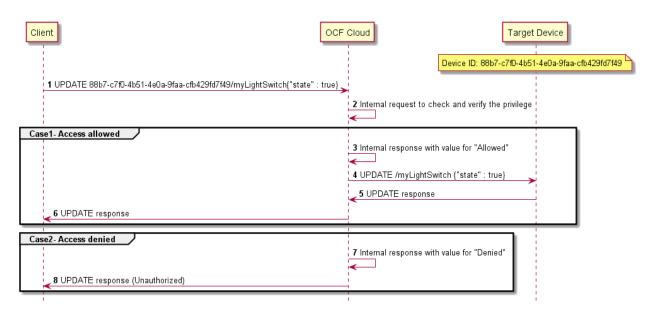

909

910

911

914

915

916

917

920

921

922

923

924

925

926

Figure 11 - Request routing through OCF Cloud

If it is not possible for whatever reason for the OCF Cloud to route a Client request to the Server that OCF Cloud may reject the request with a final response (e.g. "Service Unavailable").

#### 8.5 Device Deregistration from the OCF Cloud

To deregister from the OCF Cloud the Device first sends a DELETE operation to the "/oic/sec/account" Resource as defined in the ISO/IEC 30118-2:2018 clause 13.11.

Upon completion of deregistration of the Device the OCF Cloud deletes the links for the deregistered Device from the Resource Directory that is exposed by the OCF Cloud.

#### 8.6 Device Management

## 8.6.1 Behaviours on Device maintenance state changes

The OCF Core Optional Framework details actions on Device state transitions. This clause defines the actions to be taken for the functionality defined within this document.

Table 9 provides a summary of the actions to be taken.

Table 9 - Actions on Device state change

|           | Soft reset | Hard reset      | RFNOP -> RFPRO | RFPRO -> RFNOP |
|-----------|------------|-----------------|----------------|----------------|
| OCF Cloud | No change  | See this clause | No change      | No change      |

On a hard reset the Device, if registered to an OCF Cloud, shall de-register from the OCF Cloud in accordance with the procedures in the ISO/IEC 30118-2:2018, clause 13.10.

Further, on a hard reset the CoAPCloudConf Resource ("oic.r.coapcloudconf") shall be modified in accordance with Table 10 for those Properties that are implemented.

Table 10 - Default values for CoAPCloudConf Resource

| Property | Default | Notes                                                                                                    |
|----------|---------|----------------------------------------------------------------------------------------------------|
| "apn"    | н       | Empty string, only if no manufacturer default exists, in which case it reverts to that default or is unchanged. |

| "cis"  | "coaps+tcp://127.0.0.1"                                                | Or other valid but non-resolving URI.                                                                           |
|--------|------------------------------------------------------------------------|----------------------------------------------------------------------------------------------------|
| "at"   |                                                                        | Empty string, only if no manufacturer default exists, in which case it reverts to that default or is unchanged. |
| "sid"  | Temporary not repeated value or "00000000-0000-0000-0000-0000-0000-000 |                                                                                                    |
| "clec" | 0                                                                      | No error.                                                                                                    |

# 9 Security

OCF Cloud shall follow the security requirements captured in the ISO/IEC 30118-2:2018.

# Annex A (normative)

931932933

934

935

936

937

942

943

945

946

947

# Swagger 2.0 definitions

# A.1 List of Resource Type definitions

Table A.1 contains the list of defined resources in this document.

#### Table A.1 – Alphabetized list of resources

| Friendly Name (informative) | Resource Type (rt)    | Clause |
|-----------------------------|-----------------------|--------|
| Resource Directory          | "oic.wk.rd"           | A.2    |
| CoAP Cloud Configuration    | "oic.r.coapcloudconf" | A.3    |

## A.2 Resource directory resource

#### 938 A.2.1 Introduction

by any Device that can act as a Resource to be exposed Resource Directory. 939 **Provides** selector criteria (e.g., integer) with GET request 940 2) Publish POST request 941 /oic/res with

#### A.2.2 Well-known URI

944 /oic/rd

#### A.2.3 Resource type

The Resource Type is defined as: "oic.wk.rd".

#### A.2.4 OpenAPI 2.0 definition

```
948
      {
949
        "swagger": "2.0",
        "info": {
950
          "title": "Resource directory resource",
951
952
          "version": "2019-02-22",
953
          "license": {
954
            "name": "OCF Data Model License",
955
      956
957
      CENSE.md",
958
            "x-copyright": "Copyright 2016-2019 Open Connectivity Foundation, Inc. All rights reserved."
959
960
          "termsOfService": "https://openconnectivityfoundation.github.io/core/DISCLAIMER.md"
961
        "schemes": ["http"],
962
963
        "consumes": ["application/json"],
964
        "produces": ["application/json"],
965
        "paths": {
966
          "/oic/rd" : {
967
            "get": {
968
              "description": "Resource to be exposed by any Device that can act as a Resource
969
      Directory.\n1) Provides selector criteria (e.g., integer) with GET request\n2) Publish a Link in
970
      /oic/res with POST request\n",
971
              "parameters": [
               {"$ref": "#/parameters/rdgetinterface"}
972
973
974
              "responses": {
975
                  "200": {
976
                   "description": "Respond with the selector criteria - either the set of attributes or
977
      the bias factor\n",
978
                   "x-example": {
```

```
979
                        "rt": ["oic.wk.rd"],
 980
                        "if": ["oic.if.baseline"],
 981
                        "sel": 50
 982
                      },
 983
                      "schema": { "$ref": "#/definitions/rdSelection" }
 984
 985
                }
 986
              "post": {
 987
 988
                "description": "Publish the Resource information for the first time in /oic/res. Updates to
 989
        existing entries are not allowed.\nAppropriates parts of the information, i.e., Links of the
 990
       published Resources will be discovered through /oic/res.\n1) When a Device first publishes a Link,
 991
        the request payload to RD may include the Links without an \"ins\" Parameter.\n2) Upon granting the
 992
        request, the RD assigns a unique instance value identifying the Link among all the Links it
 993
        advertises\n and sends back the instance value in the \"ins\" Parameter in the Link to the
 994
       publishing Device.\n",
 995
                "parameters": [
 996
                  {"$ref": "#/parameters/rdpostinterface"},
 997
 998
                    "name": "body",
 999
                    "in": "body",
1000
                    "required": true,
1001
                    "schema": { "$ref": "#/definitions/rdPublish" },
                    "x-example": {
1002
1003
                      "di": "e61c3e6b-9c54-4b81-8ce5-f9039c1d04d9",
1004
                      "links": [
1005
1006
                          "anchor": "ocf://e61c3e6b-9c54-4b81-8ce5-f9039c1d04d9",
1007
                          "href":
                                     "/myLightSwitch",
1008
                          "rt":
                                     [ "oic.r.switch.binary" ],
                          "if":
                                     [ "oic.if.a", "oic.if.baseline" ],
1009
1010
                          "p":
                                     { "bm": 3 },
1011
                           "eps": [
1012
                            { "ep": "coaps://[2001:db8:a::b1d6]:1111", "pri": 2 },
1013
                              "ep": "coaps://[2001:db8:a::bld6]:1122" },
1014
                             { "ep": "coaps+tcp://[2001:db8:a::123]:2222", "pri": 3 }
1015
                          1
1016
                        },
1017
1018
                          "anchor": "ocf://e61c3e6b-9c54-4b81-8ce5-f9039c1d04d9",
1019
                          "href":
                                     "/myLightBrightness",
1020
                          "rt":
                                     [ "oic.r.brightness" ],
1021
                          "if":
                                     [ "oic.if.a", "oic.if.baseline" ],
                                     { "bm": 3 },
1022
                          "p":
1023
                          "eps": [
                            { "ep": "coaps://[[2001:db8:a::123]:2222" }
1024
1025
1026
                        }
1027
1028
                      "ttl": 600
1029
                    }
1030
                  }
1031
                ],
1032
                "responses": {
1033
                  "200": {
1034
                    "description" : "Respond with the same schema as publish with the additional \"ins\"
1035
        Parameter in the Link.\n",
                    "x-example": {
1036
1037
                      "di": "e61c3e6b-9c54-4b81-8ce5-f9039c1d04d9",
1038
                      "links": [
1039
1040
                          "anchor": "ocf://e61c3e6b-9c54-4b81-8ce5-f9039c1d04d9",
1041
                          "href":
                                     "/myLightSwitch",
1042
                                     [ "oic.r.switch.binary" ],
                          "rt.":
                          "if":
                                     [ "oic.if.a", "oic.if.baseline" ],
1043
1044
                          "p":
                                     { "bm": 3 },
1045
                           "eps": [
1046
                             { "ep": "coaps://[2001:db8:a::bld6]:1111", "pri": 2 },
                              "ep": "coaps://[2001:db8:a::b1d6]:1122" },
1047
1048
                              "ep": "coaps+tcp://[2001:db8:a::123]:2222", "pri": 3 }
1049
```

```
1050
                           "ins":
                                     11235
1051
1052
1053
                           "anchor": "ocf://e61c3e6b-9c54-4b81-8ce5-f9039c1d04d9",
                                     "/myLightBrightness",
1054
                           "href":
1055
                           "rt":
                                     ["oic.r.brightness"],
1056
                           "if":
                                     ["oic.if.a", "oic.if.baseline"],
1057
                           "p":
                                     {"bm": 3},
                           eps": [
1058
1059
                               {"ep": "coaps://[2001:db8:a::123]:2222"}
1060
1061
                           "ins":
                                     112358
1062
                        }
1063
1064
                       "ttl": 600
1065
1066
                    "schema": { "$ref": "#/definitions/rdPublish" }
1067
1068
1069
              }
1070
            }
1071
1072
          "parameters": {
1073
            "rdgetinterface" : {
1074
              "in" : "query",
1075
              "name" : "if",
1076
              "type" : "string",
              "enum" : ["oic.if.baseline"]
1077
1078
1079
            "rdpostinterface" : {
1080
              "in" : "query",
1081
              "name" : "if",
1082
              "type" : "string",
1083
              "enum" : ["oic.if.baseline"]
1084
1085
          definitions": {
1086
1087
            "rdSelection" : {
1088
              "properties": {
1089
                "rt" : {
1090
                  "description": "Resource Type of the Resource",
                  "items": {
1091
1092
                    "enum": ["oic.wk.rd"],
                    "type": "string",
1093
1094
                    "maxLength": 64
1095
                  },
1096
                  "minItems": 1,
1097
                  "uniqueItems": true,
1098
                  "readOnly": true,
1099
                  "type": "array"
1100
                "n" : {
1101
1102
                  "$ref":
1103
        "https://openconnectivityfoundation.github.io/core/schemas/oic.common.properties.core-
1104
        schema.json#/definitions/n"
1105
1106
                "sel" : {
                  "description": "A bias factor calculated by the Resource Directory",
1107
1108
                  "maximum": 100,
1109
                  "minimum": 0,
                  "readOnly": true,
1110
                  "type": "integer"
1111
1112
1113
                "id" : {
                  "$ref":
1114
1115
        "https://openconnectivityfoundation.github.io/core/schemas/oic.common.properties.core-
1116
        schema.json#/definitions/id"
1117
                "if" : {
1118
                  "description": "The OCF Interfaces supported by this Resource",
1119
1120
                  "items": {
```

```
1121
                    "enum": [
1122
                       "oic.if.baseline"
1123
1124
                    "type": "string",
1125
                     "maxLength": 64
1126
                  },
1127
                  "minItems": 1,
1128
                  "readOnly": true,
                  "uniqueItems": true,
1129
1130
                  "type": "array"
1131
                }
1132
1133
              "type" : "object",
              "required": ["sel"]
1134
1135
1136
            rdPublish" : {
              "properties": {
1137
1138
                "di" : {
1139
                  "$ref":
1140
        "https://openconnectivityfoundation.github.io/core/schemas/oic.links.properties.core-
1141
        schema.json#/definitions/di"
1142
                },
"ttl" : {
1143
                  "description": "Time to indicate a RD, i.e. how long to keep this published item.",
1144
1145
                  "type": "integer"
1146
1147
                "links" : {
                  "description": "A set of simple or individual OCF Links.",
1148
1149
1150
                    "properties": {
1151
                       "anchor": {
1152
                        "$ref":
1153
        "https://openconnectivityfoundation.github.io/core/schemas/oic.links.properties.core-
1154
        schema.json#/definitions/anchor"
1155
1156
                       "di": {
1157
                         "$ref":
1158
        "https://openconnectivityfoundation.github.io/core/schemas/oic.links.properties.core-
1159
        schema.json#/definitions/di"
1160
1161
                       "eps": {
1162
                         "$ref":
1163
        "https://openconnectivityfoundation.github.io/core/schemas/oic.links.properties.core-
1164
        schema.json#/definitions/eps"
1165
1166
                       "href": {
                        "$ref":
1167
1168
        "https://openconnectivityfoundation.github.io/core/schemas/oic.links.properties.core-
1169
        schema.json#/definitions/href"
1170
                       "if": {
1171
1172
                         "description": "The interface set supported by the published resource",
                         "items": {
1173
                           "enum": [
1174
1175
                             "oic.if.baseline",
1176
                             "oic.if.ll",
1177
                             "oic.if.b",
                             "oic.if.rw",
1178
1179
                             "oic.if.r",
1180
                             "oic.if.a",
1181
                             "oic.if.s"
1182
                           1.
                           "type": "string",
1183
1184
                           "maxLength": 64
1185
1186
                         "minItems": 1,
1187
                         "uniqueItems": true,
1188
                         "type": "array"
1189
                       "ins": {
1190
1191
                         "$ref":
```

```
1192
        "https://openconnectivityfoundation.github.io/core/schemas/oic.links.properties.core-
1193
        schema.json#/definitions/ins"
1194
                       },
1195
                       "p": {
1196
                        "$ref":
1197
        "https://openconnectivityfoundation.github.io/core/schemas/oic.links.properties.core-
1198
        schema.json#/definitions/p"
1199
                       },
1200
                       "rel": {
1201
                         "description": "The relation of the target URI referenced by the Link to the context
1202
        URI",
1203
                         "oneOf": [
1204
                           {
1205
                             "default": [
1206
                               "hosts"
1207
1208
                             "items": {
                               "maxLength": 64,
1209
1210
                               "type": "string"
1211
                             },
1212
                             "minItems": 1,
1213
                             "type": "array"
1214
1215
1216
                             "default": "hosts",
                             "maxLength": 64,
1217
                             "type": "string"
1218
1219
1220
                        ]
1221
                       "rt": {
1222
1223
                         "description": "Resource Type of the published Resource",
1224
                         "items": {
                           "maxLength": 64,
1225
                           "type": "string"
1226
1227
1228
                         "minItems": 1,
1229
                         "maxItems": 1,
1230
                         "uniqueItems": true,
1231
                         "type": "array"
1232
                       "title": {
1233
1234
                         "$ref":
1235
        "https://openconnectivityfoundation.github.io/core/schemas/oic.links.properties.core-
1236
        schema.json#/definitions/title"
1237
1238
                       "type": {
1239
                         "$ref":
1240
        "https://openconnectivityfoundation.github.io/core/schemas/oic.links.properties.core-
1241
        schema.json#/definitions/type"
1242
1243
1244
                     "required": [
1245
                      "href",
1246
                       "rt",
                      "if"
1247
1248
                    1,
1249
                    "type": "object"
1250
                  },
                   "type": "array"
1251
1252
                }
1253
              "type" : "object",
1254
1255
              "required": ["di", "links", "ttl"]
1256
1257
          }
1258
        }
1259
```

#### A.2.5 Property definition

1260

1262

1263

1265

1266

1267

1268 1269

1272

1274

Table A-2 defines the Properties that are part of the "oic.wk.rd" Resource Type.

Table A-2 – The Property definitions of the Resource with type "rt" = "oic.wk.rd".

| Property name | Value type                 | Mandatory | Access mode | Description                                                       |
|---------------|----------------------------|-----------|-------------|-------------------------------------------------------------------|
| rt            | array: see schema          | No        | Read Only   | Resource Type of the Resource.                                    |
| n             | multiple types: see schema | No        | Read Write  |                                                                   |
| sel           | integer                    | Yes       | Read Only   | A bias factor calculated by the Resource Directory.               |
| id            | multiple types: see schema | No        | Read Write  |                                                                   |
| if            | array: see schema          | No        | Read Only   | The OCF Interfaces supported by this Resource.                    |
| di            | multiple types: see schema | Yes       | Read Write  |                                                                   |
| ttl           | integer                    | Yes       | Read Write  | Time to indicate a RD, i.e. how long to keep this published item. |
| links         | array: see schema          | Yes       | Read Write  | A set of simple or individual OCF Links.                          |

#### A.2.6 CRUDN behaviour

Table A-3 defines the CRUDN operations that are supported on the "oic.wk.rd" Resource Type.

#### Table A-3 – The CRUDN operations of the Resource with type "rt" = "oic.wk.rd".

| Create | Read | Update | Delete | Notify  |
|--------|------|--------|--------|---------|
|        | get  | post   |        | observe |

# A.3 CoAP Cloud Configuration Resource

#### A.3.1 Introduction

The CoAPCloudConf Resource exposes configuration information for connecting to an OCF Cloud.

#### 1270 A.3.2 Example URI

1271 /CoAPCloudConfResURI

#### A.3.3 Resource type

1273 The Resource Type is defined as: "oic.r.coapcloudconf".

#### A.3.4 OpenAPI 2.0 definition

```
1275 {
1276     "swagger": "2.0",
1277     "info": {
1278           "title": "CoAP Cloud Configuration Resource",
1279           "version": "20190327",
1280     "license": {
```

```
1281
              "name": "OCF Data Model License",
1282
              "url":
1283
        "https://github.com/openconnectivityfoundation/core/blob/e28a9e0a92e17042ba3e83661e4c0fbce8bdc4ba/LI
1284
        CENSE.md",
1285
              "x-copyright": "Copyright 2018-2019 Open Connectivity Foundation, Inc. All rights reserved."
1286
1287
            "termsOfService": "https://openconnectivityfoundation.github.io/core/DISCLAIMER.md"
1288
1289
          "schemes": ["http"],
1290
          "consumes": ["application/json"],
1291
          "produces": ["application/json"],
1292
          "paths": {
1293
            "/CoAPCloudConfResURI?if=oic.if.rw" : {
1294
              "get": {
1295
                "description": "The CoAPCloudConf Resource exposes configuration information for connecting
1296
        to an OCF Cloud.\n",
1297
                "parameters": [
                  {"$ref": "#/parameters/interface-all"}
1298
1299
                ],
1300
                "responses": {
1301
                    "200": {
1302
                      "description" : "",
1303
                      "x-example":
1304
                        {
1305
                           "rt" : ["oic.r.coapcloudconf"],
                          "apn": "github",
1306
1307
                           "cis": "coaps+tcp://example.com:443",
1308
                           "sid" : "987e6543-a21f-10d1-a112-421345746237",
1309
                           "clec": 0
1310
                        },
1311
                      "schema": { "$ref": "#/definitions/CoAPCloudConf" }
1312
                    }
                }
1313
              },
1314
1315
              "post": {
1316
                "description": "Update properties of the CoAPCloudConf Resource.\n",
1317
                "parameters": [
1318
                  {"$ref": "#/parameters/interface-all"},
1319
                    "name": "body",
1320
1321
                    "in": "body",
1322
                    "required": true,
1323
                    "schema": { "$ref": "#/definitions/CoAPCloudConfUpdate" },
                    "x-example":
1324
1325
                      {
1326
                        "at": "0f3d9f7fe5491d54077d",
1327
                        "apn": "github",
1328
                        "cis": "coaps+tcp://example.com:443",
1329
                        "sid" : "987e6543-a21f-10d1-a112-421345746237"
1330
1331
                  }
1332
                ],
                "responses": {
1333
1334
                    "200": {
1335
                      "description" : "",
1336
                      "x-example":
1337
                        {
                          "apn": "github",
1338
1339
                           "cis": "coaps+tcp://example.com:443",
1340
                           "sid" : "987e6543-a21f-10d1-a112-421345746237",
1341
                           "clec": 0
1342
                        },
1343
                      "schema": { "$ref": "#/definitions/CoAPCloudConf" }
1344
1345
                }
             }
1346
1347
1348
            "/CoAPCloudConfResURI?if=oic.if.baseline" : {
              "get": {
1349
1350
                "description": "The CoAPCloudConf Resource exposes configuration information for connecting
1351
        to an OCF Cloud.\n",
```

```
1352
                "parameters": [
1353
                  {"$ref": "#/parameters/interface-all"}
1354
1355
                "responses": {
1356
                    "200": {
1357
                      "description" : "",
1358
                       "x-example":
1359
                         {
1360
                           "rt": ["oic.r.coapcloudconf"],
1361
                           "if" : ["oic.if.rw","oic.if.baseline"],
1362
                           "apn": "github",
                           "cis": "coaps+tcp://example.com:443",
1363
1364
                           "sid" : "987e6543-a21f-10d1-a112-421345746237",
1365
                           "clec": 0
1366
1367
                      "schema": { "$ref": "#/definitions/CoAPCloudConf" }
1368
1369
                }
1370
              },
               "post": {
1371
1372
                "description": "Update Properties of the CoAPCloudConf Resource.\n",
1373
                "parameters": [
1374
                  {"$ref": "#/parameters/interface-all"},
1375
1376
                    "name": "body",
1377
                    "in": "body",
1378
                    "required": true,
                    "schema": { "$ref": "#/definitions/CoAPCloudConfUpdate" },
1379
                    "x-example":
1380
1381
1382
                        "at": "0f3d9f7fe5491d54077d",
1383
                         "apn": "github",
                         "cis": "coaps+tcp://example.com:443",
1384
1385
                        "sid" : "987e6543-a21f-10d1-a112-421345746237"
1386
1387
                  }
1388
                1,
1389
                "responses": {
1390
                     "200": {
                      "description" : "",
1391
1392
                       "x-example":
1393
1394
                           "apn": "github",
1395
                           "cis": "coaps+tcp://example.com:443",
                           "sid" : "987e6543-a21f-10d1-a112-421345746237",
1396
1397
                           "clec": 0
1398
1399
                      "schema": { "$ref": "#/definitions/CoAPCloudConf" }
1400
1401
                }
1402
              }
            }
1403
1404
1405
          "parameters": {
1406
            "interface-all" : {
1407
              "in" : "query",
1408
              "name" : "if",
              "type" : "string",
1409
1410
              "enum" : ["oic.if.rw","oic.if.baseline"]
1411
            }
1412
1413
          "definitions": {
            "CoAPCloudConf" : {
1414
1415
              "properties": {
                "rt" : {
1416
1417
                  "description": "Resource Type of the Resource",
                  "items": {
1418
1419
                    "enum": ["oic.r.coapcloudconf"],
                    "type": "string",
1420
1421
                    "maxLength": 64
1422
```

```
1423
                  "minItems": 1,
1424
                  "uniqueItems": true,
1425
                  "readOnly": true,
1426
                  "type": "array"
1427
                "n" : {
1428
1429
                  "$ref":
1430
        "https://openconnectivityfoundation.github.io/core/schemas/oic.common.properties.core-
        schema.json#/definitions/n"
1431
1432
                },
1433
                "cis" : {
                  "description": "URL of OCF Cloud",
1434
1435
                  "format": "uri",
1436
                  "type": "string"
1437
1438
                "apn" : {
1439
                  "description": "The Authorisation Provider through which an Access Token was obtained.",
1440
                  "type": "string"
1441
                "sid" : {
1442
1443
                  "$ref": "http://openconnectivityfoundation.github.io/core/schemas/oic.types-
1444
        schema.json#/definitions/uuid"
1445
1446
                "clec" : {
1447
                  "description": "Last Error Code during Cloud Provisioning (0: No Error, 1: Error response
1448
        from the OCF Cloud, 2: Failed to connect to the OCF Cloud, 3: Failed to refresh Access Token, 4~254:
1449
       Reserved, 255: Unknown error)",
1450
                  "enum": [
1451
                    Ο,
1452
                    1,
1453
                    2,
1454
                    3,
1455
                    255
1456
                  ],
1457
                  "readOnly": true
1458
1459
                "id" : {
1460
                  "$ref":
1461
        "https://openconnectivityfoundation.github.io/core/schemas/oic.common.properties.core-
        schema.json#/definitions/id"
1462
1463
                },
"if" : {
1464
1465
                  "description": "The OCF Interfaces supported by this Resource",
                  "items": {
1466
1467
                    "enum": [
1468
                      "oic.if.rw",
1469
                      "oic.if.baseline"
1470
                    "type": "string",
1471
1472
                    "maxLength": 64
1473
1474
                  "minItems": 2,
1475
                  "uniqueItems": true,
1476
                  "readOnly": true,
                  "type": "array"
1477
1478
                }
1479
              },
              "type" : "object",
1480
1481
              "required":["cis", "sid"]
1482
1483
            "CoAPCloudConfUpdate" : {
1484
              "properties": {
1485
                "cis" : {
1486
                  "description": "URL of OCF Cloud",
1487
                  "format": "uri",
1488
                  "type": "string"
1489
1490
                "apn" : {
1491
                  "description": "The Authorisation Provider through which an Access Token was obtained.",
1492
                  "type": "string"
1493
                },
```

```
"at" : {
1494
1495
                  "description": "Access Token which is returned by an Authorisation Provider or OCF
1496
        Cloud.",
1497
                  "type": "string"
1498
                "sid" : {
   "$ref": "http://openconnectivityfoundation.github.io/core/schemas/oic.types-
1499
1500
1501
        schema.json#/definitions/uuid"
1502
1503
              "type" : "object",
1504
              "required":["cis", "at", "sid"]
1505
1506
       }
1507
1508
1509
```

#### A.3.5 Property definition

Table A.4 defines the Properties that are part of the "oic.r.coapcloudconf" Resource Type.

# Table A.4 – The Property definitions of the Resource with type "rt" = "oic.r.coapcloudconf".

| Property name | Value type                    | Mandatory | Access mode | Description                                                                                                    |
|---------------|-------------------------------|-----------|-------------|----------------------------------------------------------------------------------------------------|
| sid           | multiple types: see schema    | Yes       | Read Write  |                                                                                                    |
| rt            | array: see schema             | No        | Read Only   | Resource Type of the Resource.                                                                                                    |
| id            | multiple types: see schema    | No        | Read Write  |                                                                                                    |
| n             | multiple types: see schema    | No        | Read Write  |                                                                                                    |
| cis           | string                        | Yes       | Read Write  | URL of OCF Cloud.                                                                                                    |
| apn           | string                        | No        | Read Write  | The Authorisation<br>Provider through<br>which an Access<br>Token was obtained.                                                                                                    |
| if            | array: see schema             | No        | Read Only   | The OCF Interfaces supported by this Resource.                                                                                                    |
| clec          | multiple types: see<br>schema | No        | Read Only   | Last Error Code during Cloud Provisioning (0: No Error, 1: Error response from the OCF Cloud, 2: Failed to connect to the OCF Cloud, 3: Failed to refresh Access Token, 4-254: Reserved, 255: Unknown error). |
| sid           | multiple types: see schema    | Yes       | Read Write  |                                                                                                    |
| at            | string                        | Yes       | Read Write  | Access Token which is returned by an Authorisation Provider or OCF Cloud.                                                                                                    |
| apn           | string                        | No        | Read Write  | The Authorisation<br>Provider through                                                                                                    |

|     |        |     |            | which an Access<br>Token was obtained. |
|-----|--------|-----|------------|----------------------------------------|
| cis | string | Yes | Read Write | URL of OCF Cloud.                      |

# 1513 A.3.6 CRUDN behaviour

Table A.5 defines the CRUDN operations that are supported on the "oic.r.coapcloudconf" Resource Type.

# Table A.5 – The CRUDN operations of the Resource with type "rt" = "oic.r.coapcloudconf".

| Create | Read | Update | Delete | Notify  |
|--------|------|--------|--------|---------|
|        | get  | post   |        | observe |